# Géotortue **: Utilisation des boucles**

Pour la répétition d'instructions identiques dans un déplacement, les boucles sont très utiles.

*L'instruction rep permet de répéter une suite d'instructions*

#### **Premiers essais :**

Dans la fenêtre de saisie recopier les commandes suivantes en analysez les déplacement de la tortue:

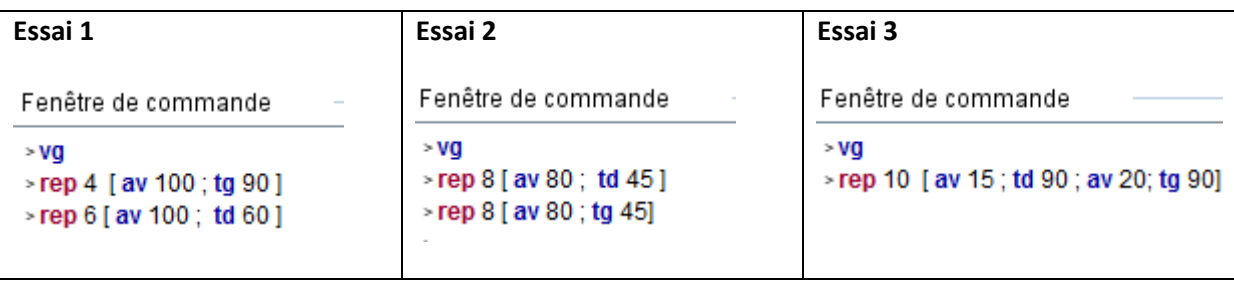

## **Activité 1 : Figures à réaliser avec des boucles**

Saisir dans la fenêtre de commande les instructions pour reproduire les figures suivantes en utilisant la fonction rep (les nombres indiquent les longueurs des segments)

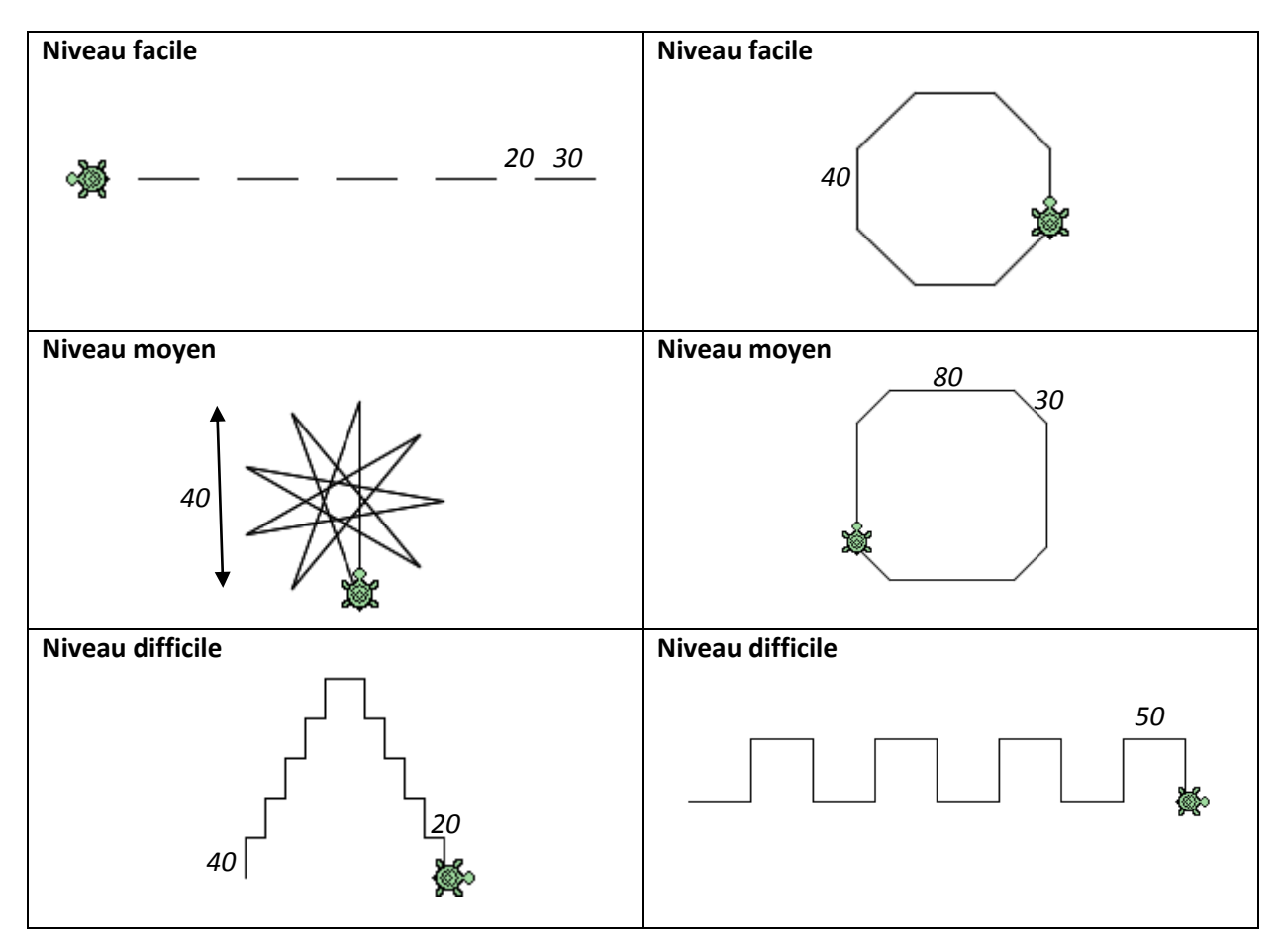

## **Sans ordinateur !**

#### Reformulation d'un code

Les codes de la colonne de gauche pourraient être rédigés de façon plus efficace avec moins d'instructions. Relier entre chacun d'eux avec celui de la colonne de droite qui effectue la même tâche :

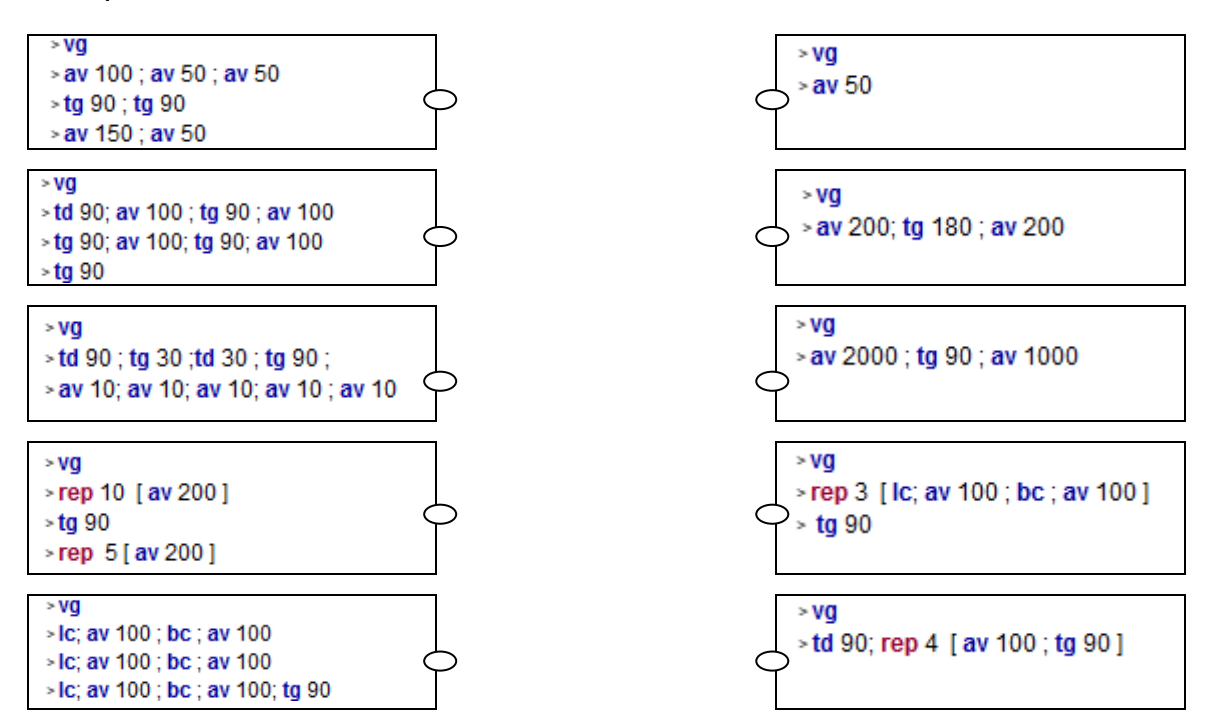

## Qui suis-je ?

Notre tortue se déplace dans le quadrillage ci contre, composé de carrés de côté 10.

Son déplacement est codé avec les instructions suivantes :

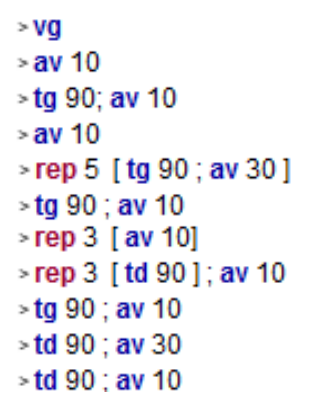

En notant la lettre de la case où elle se retrouve a chaque bout de ligne, vous découvrirez le nom du mathématicien qui est en portrait.

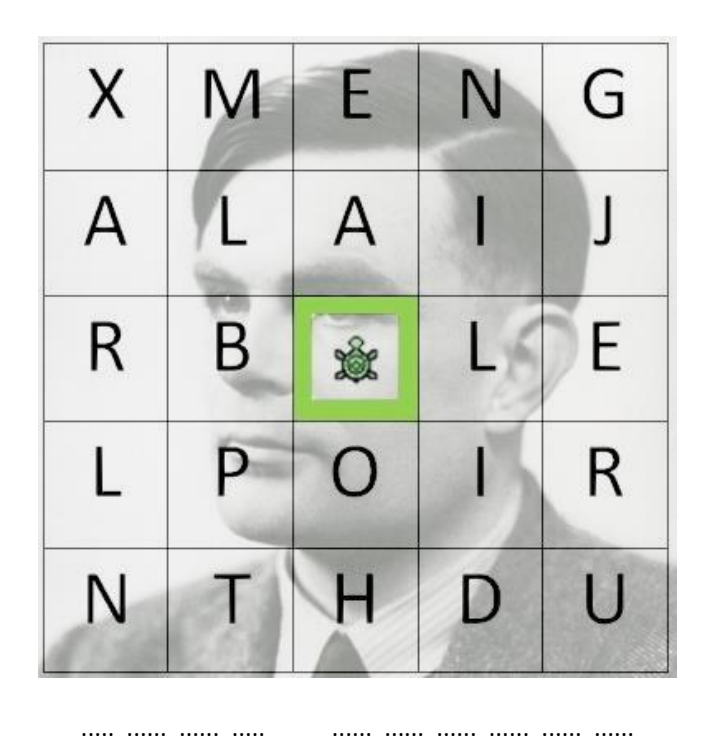

(1912 -1954) Cryptologue et « inventeur » de l'ordinateur